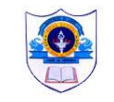

## **Indian School Al Wadi Al Kabir - Syllabus break up for November 2019-20 CLASS XI - SCIENCE**

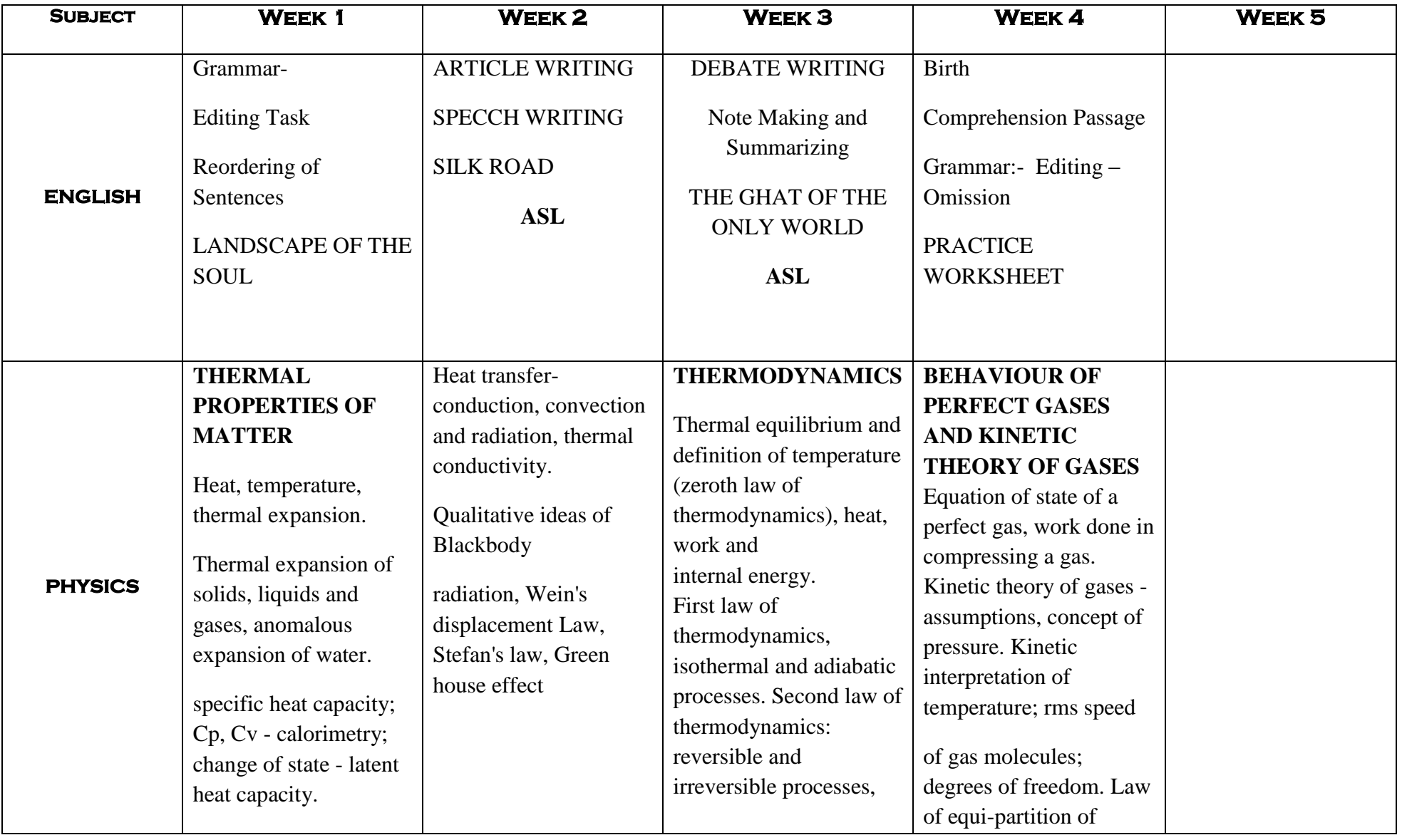

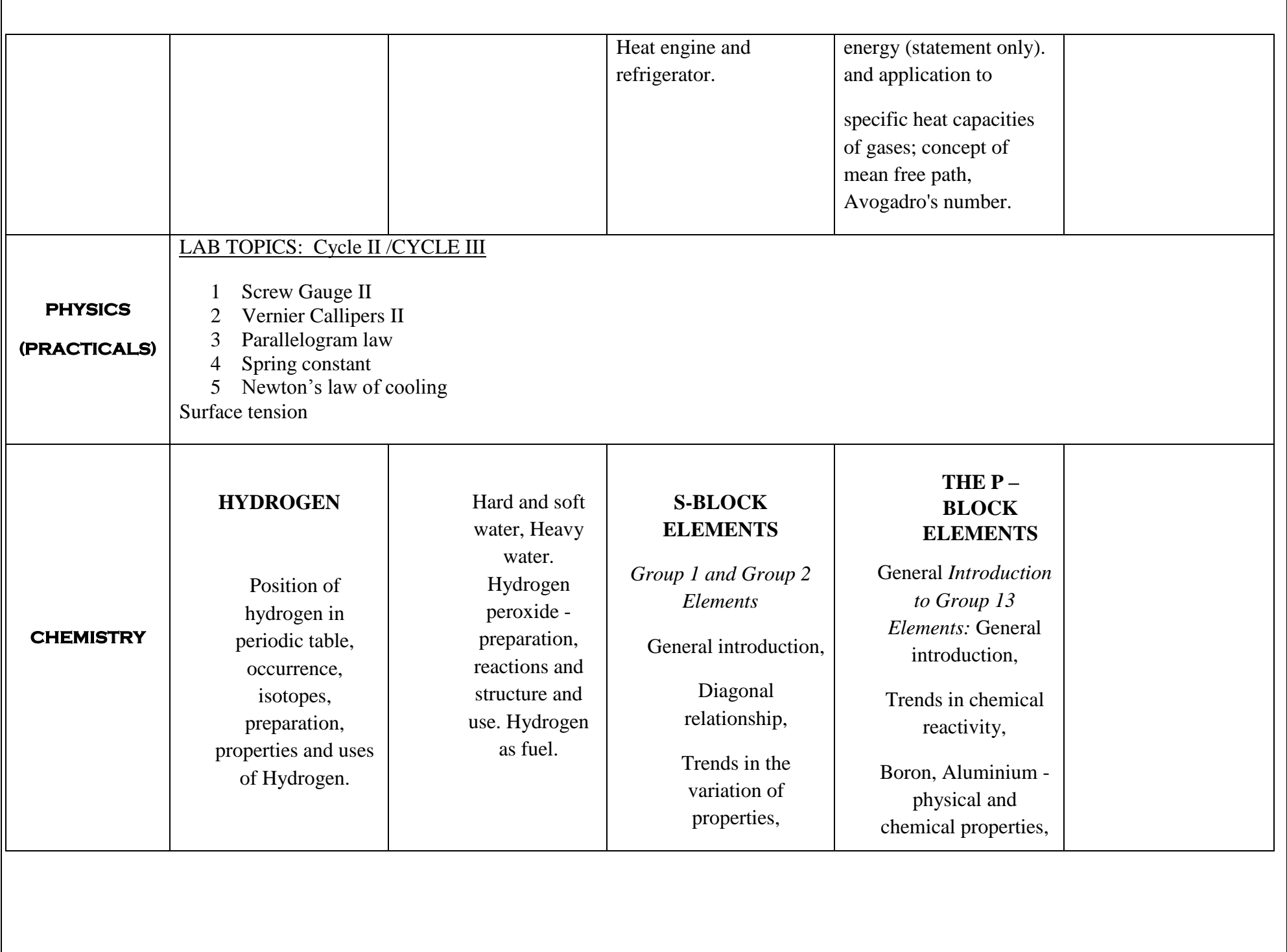

 $\mathbf{I}$ 

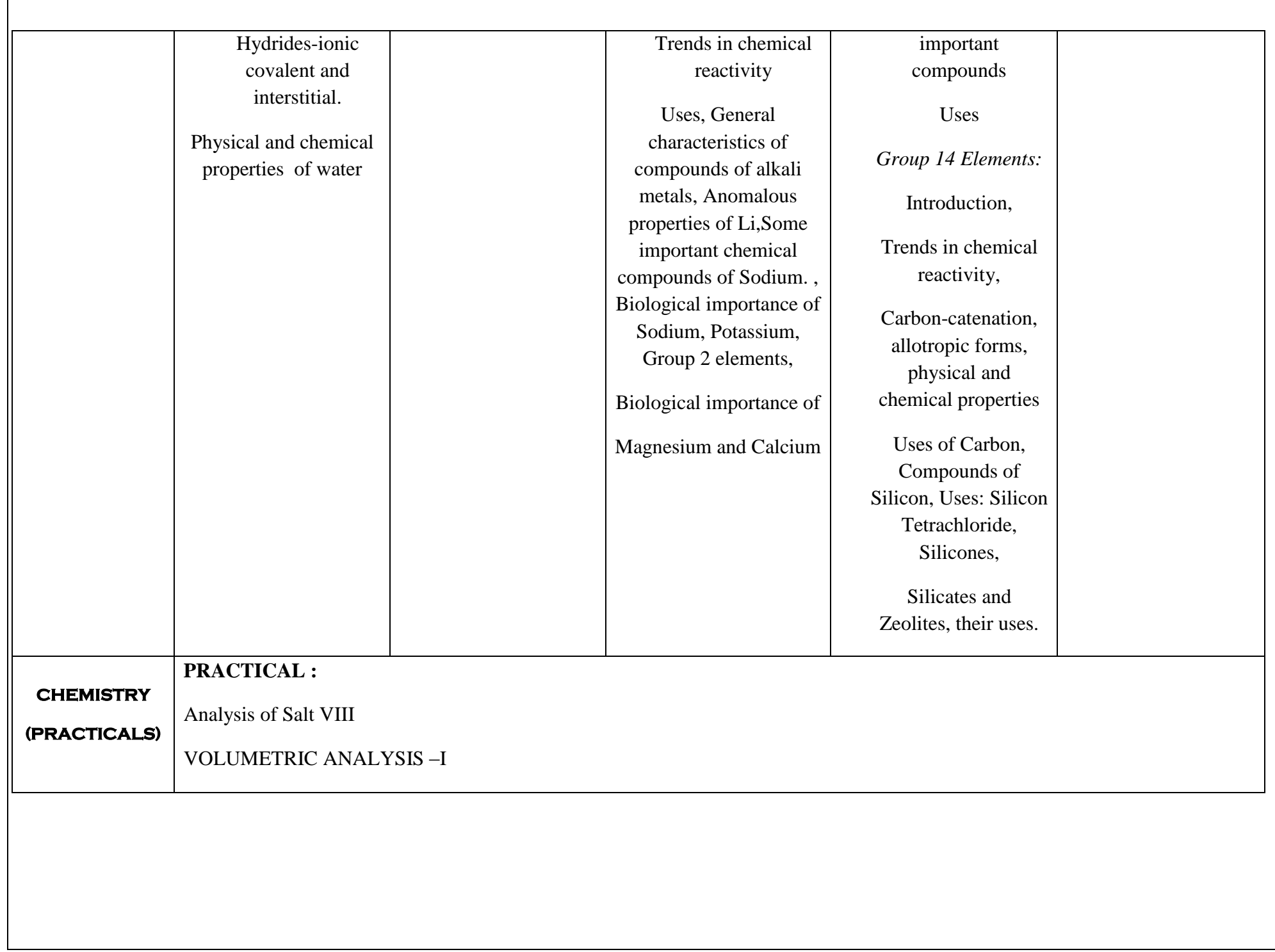

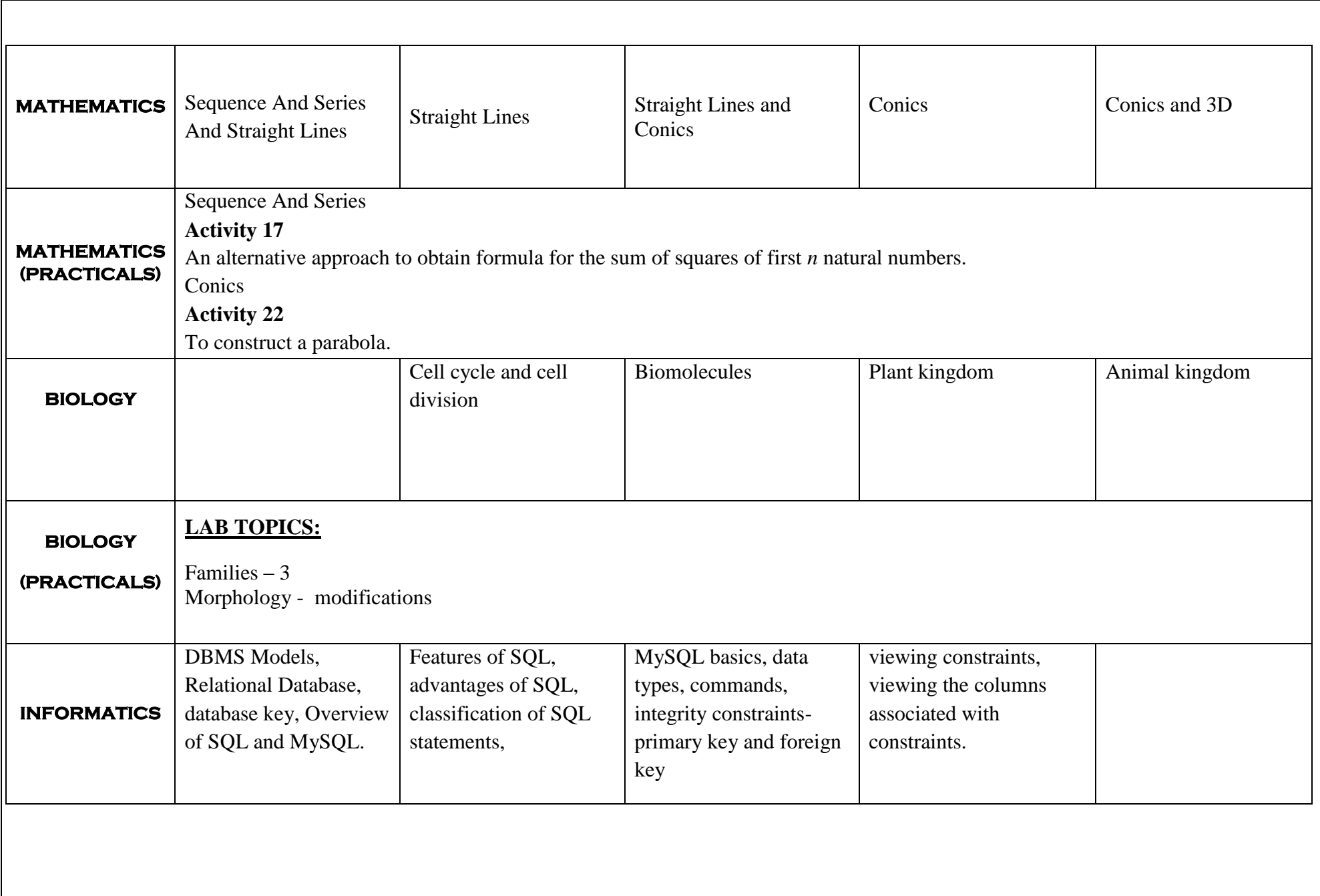

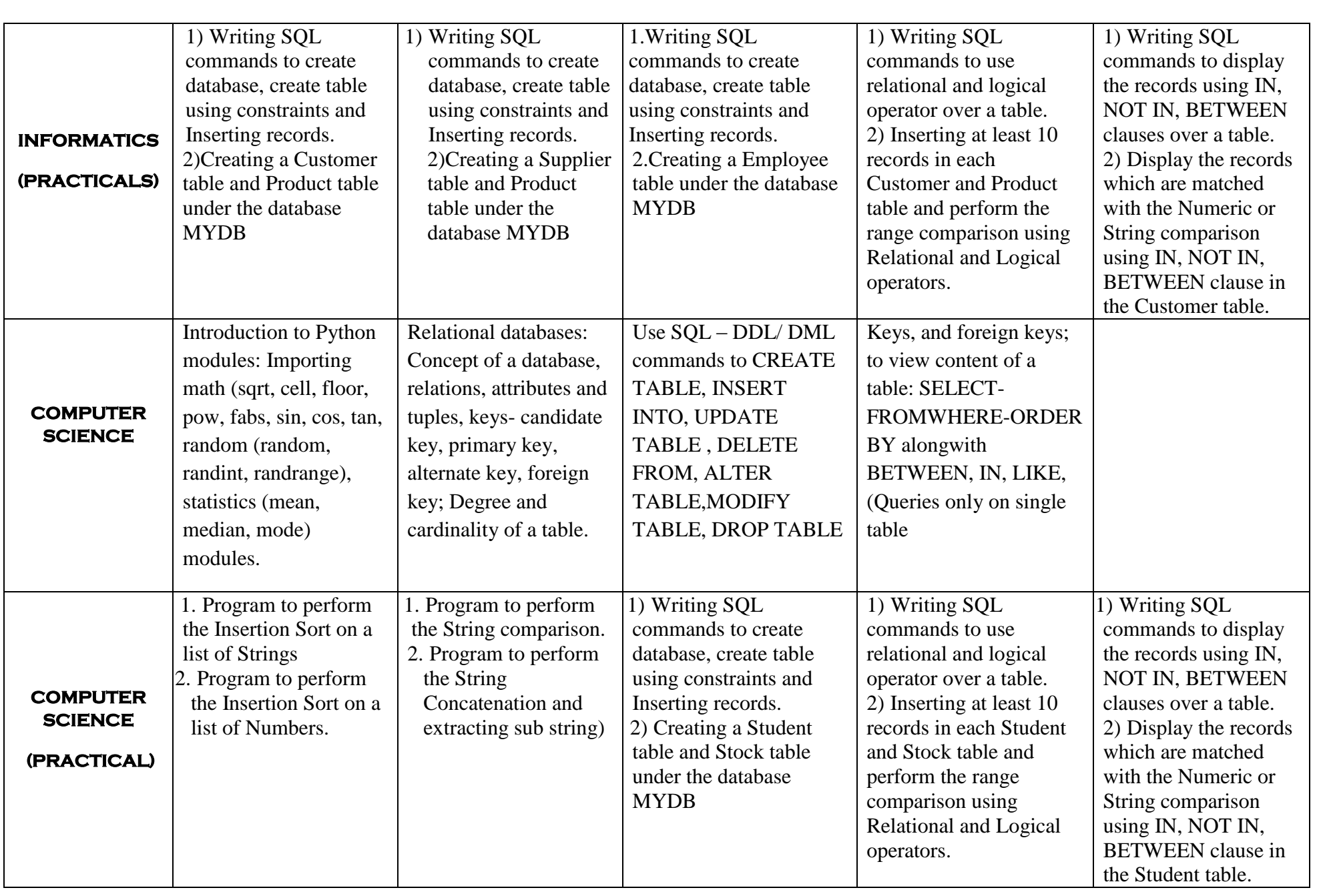

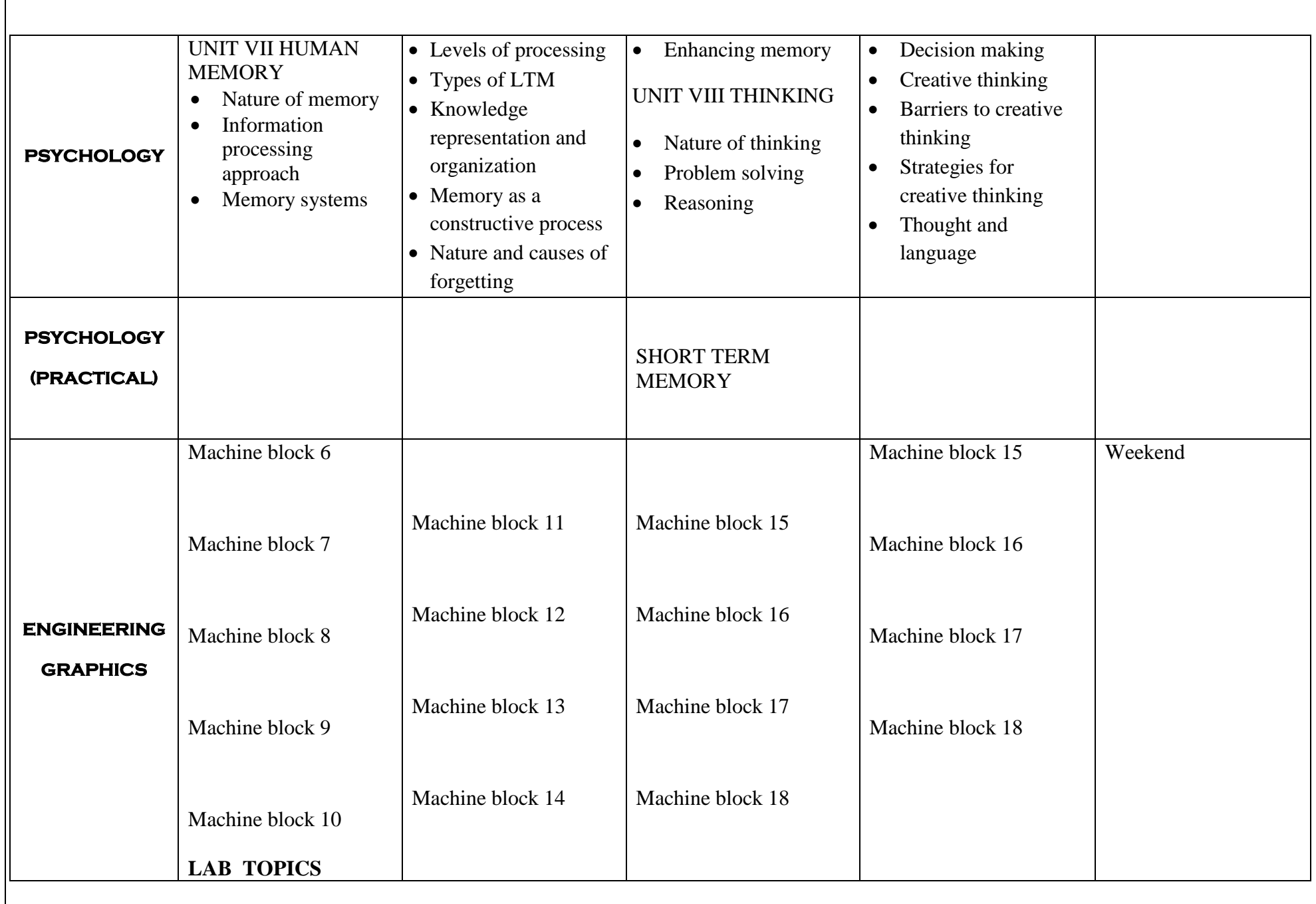

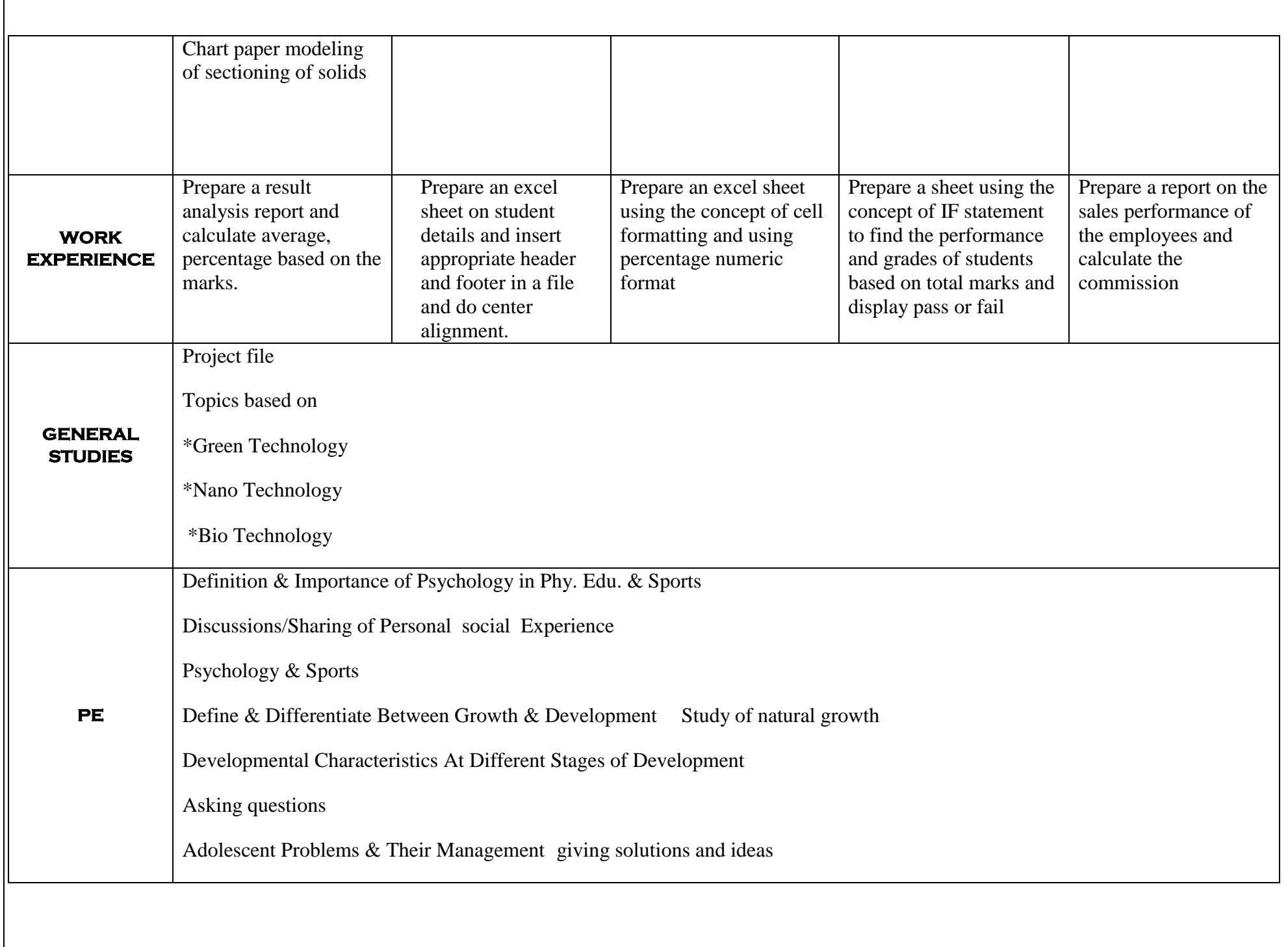

HOD'S/ COORDINATORS VICE PRINCIPAL VICE PRINCIPAL PRINCIPAL